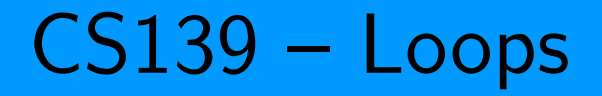

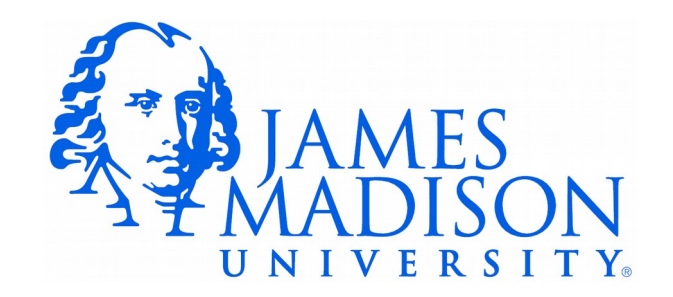

## Reminder: if-statements

#### **if** (BooleanExpression) { Statement(s) }

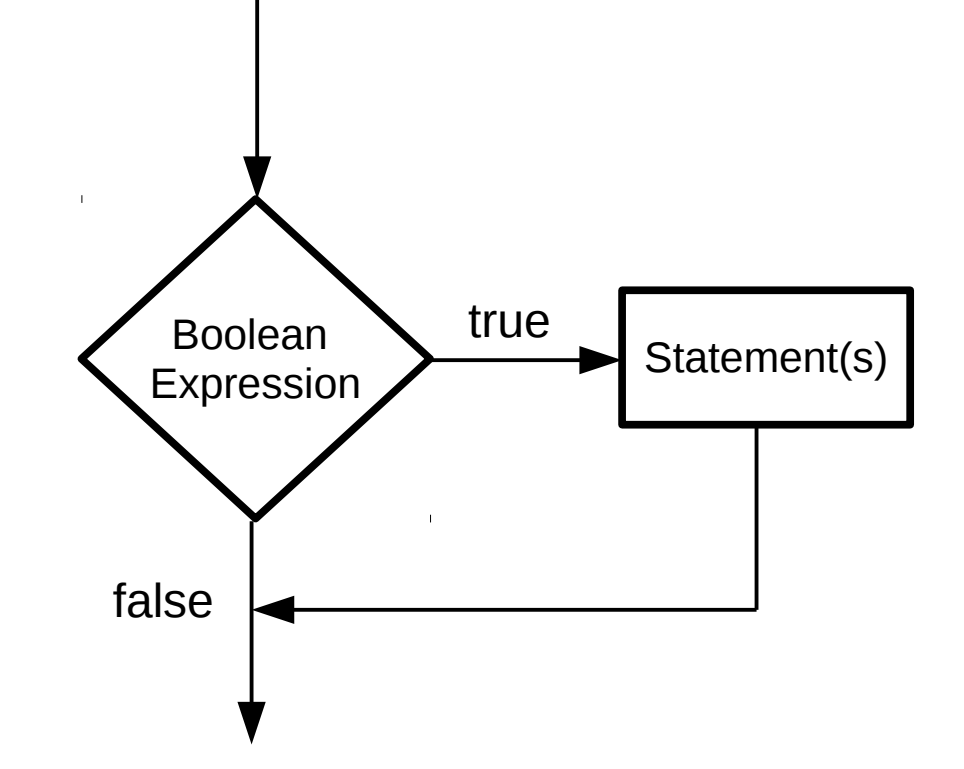

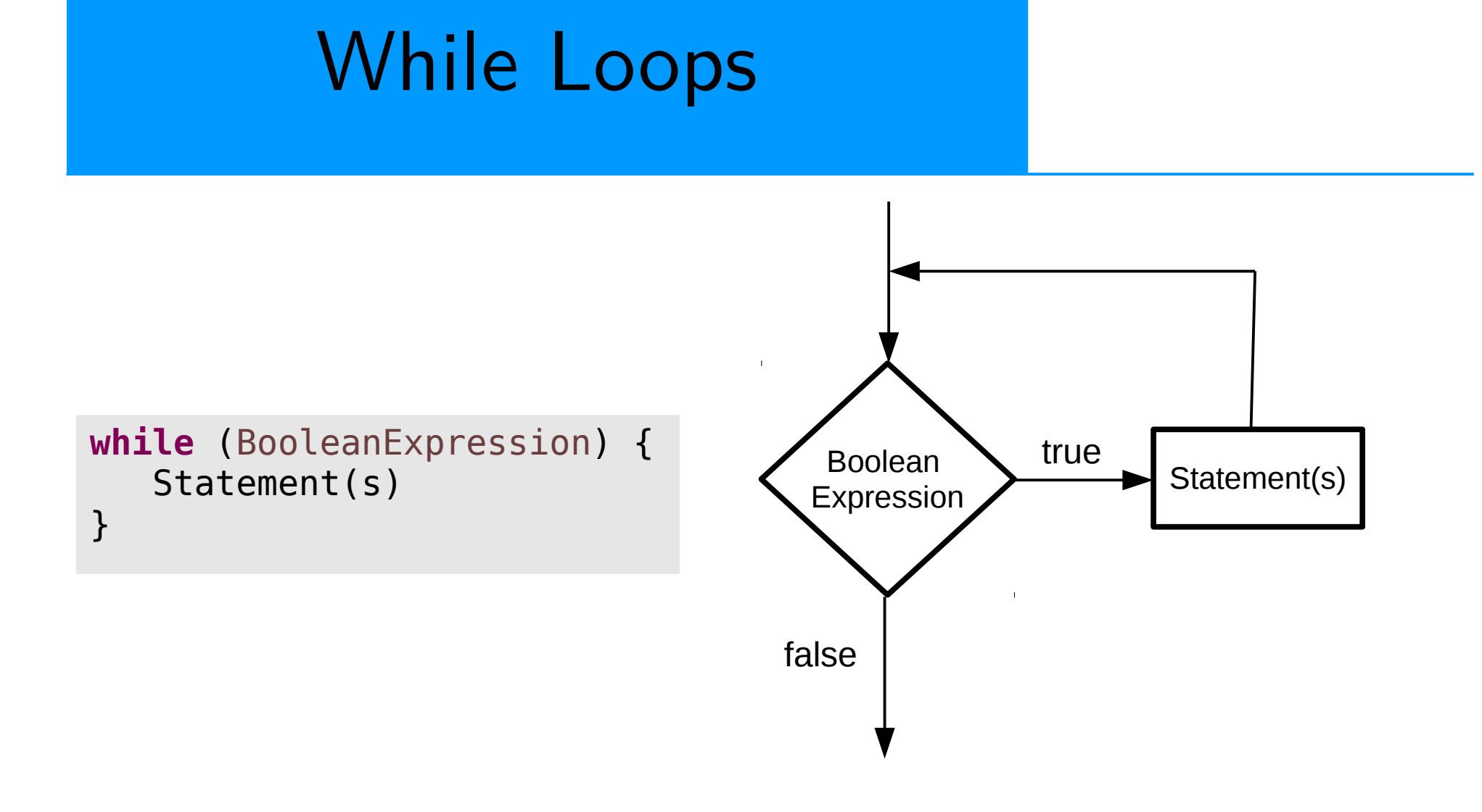

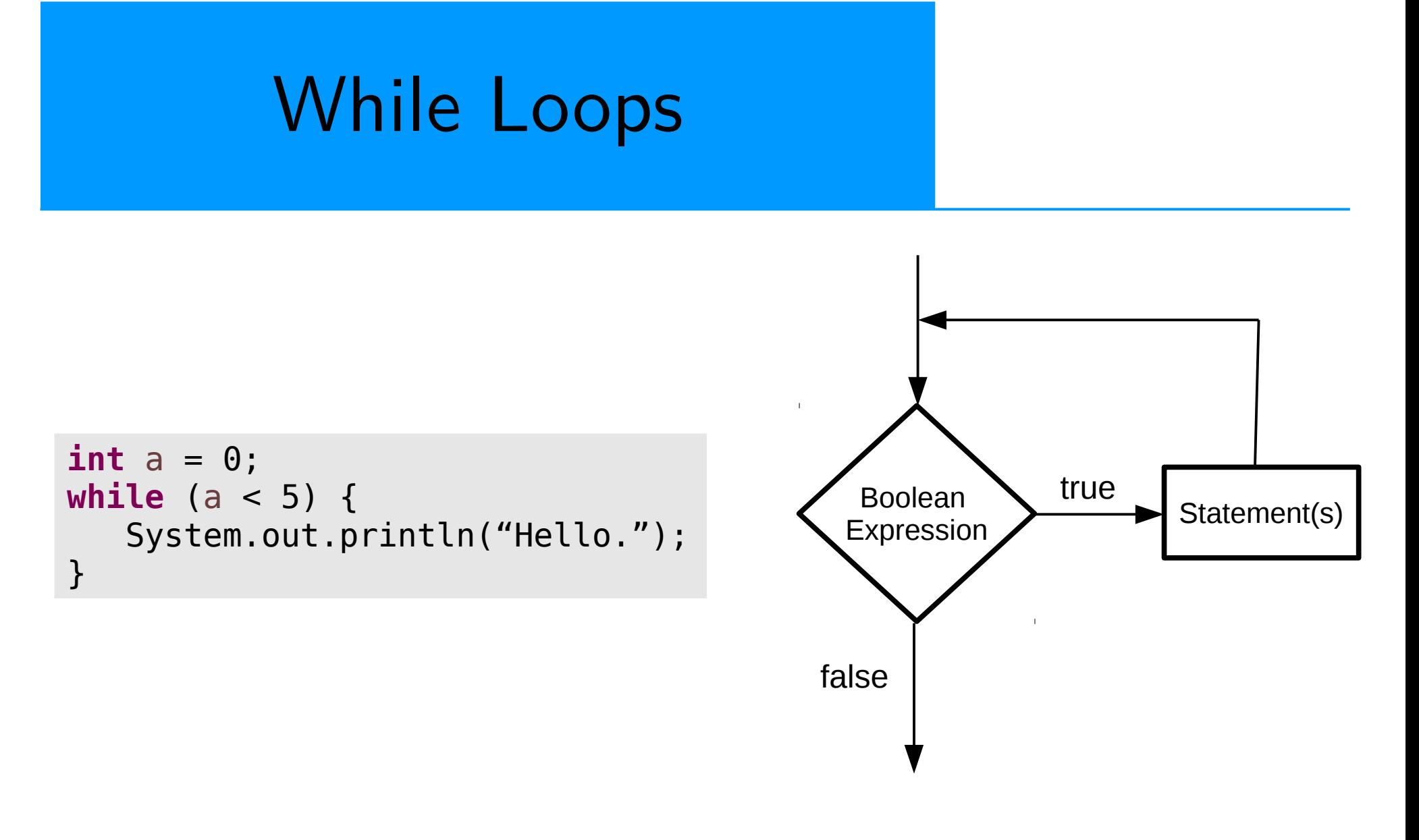

Is there a problem?

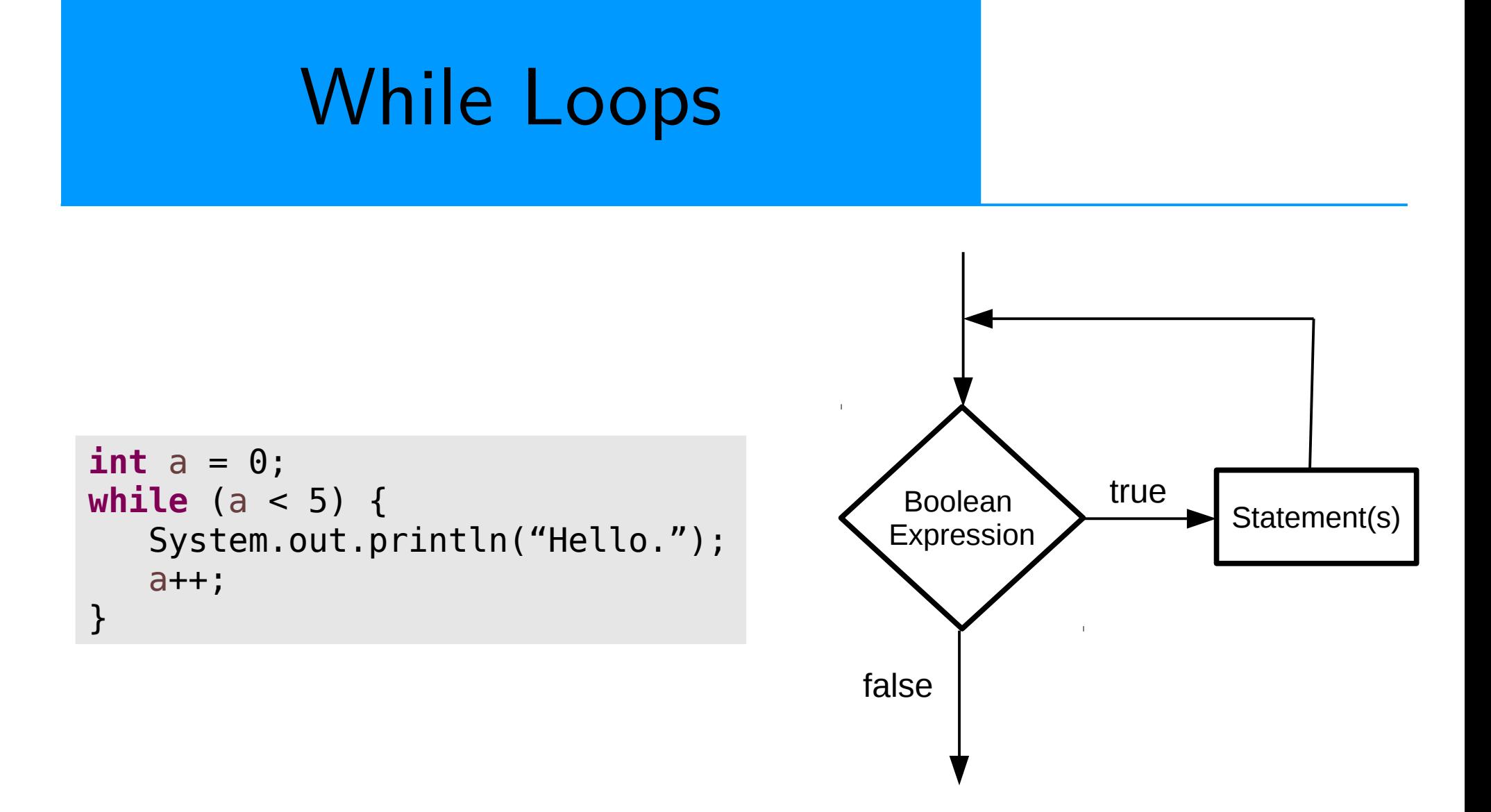

The body of every while loop should contain instruction(s) that can change the truth value of the logical expression

## If for Input Validation

• We can use an if-statement to make sure that the user enters valid data:

```
System.out.print("Withdrawl amount: ");
amount = input.nextDouble();
if (amount < 1.0 || amount > 300.0) {
    System.out.println("Bad withdrawal amount!");
   System.exit(0); // Exits the application.
}
System.out.printf("Here are your %.2f dollars.", amount);
```
• Problem: user only gets one shot.

While Loop for Input Validation

• Use a while loop to keep asking while the user still hasn't entered a valid number:

```
System.out.print("Withdrawl amount: ");
amount = input.nextDouble();
while (amount < 1.0 || amount > 300.0) {
    System.out.println("Amount must be $1.00 - $300.00.");
    System.out.print("Withdrawl amount: ");
   amount = input.nextDouble();
}
System.out.printf("Here are your %.2f dollars.", amount);
```
While Loop for Input Validation

• Use a while loop to keep asking while the user still hasn't entered a valid number:

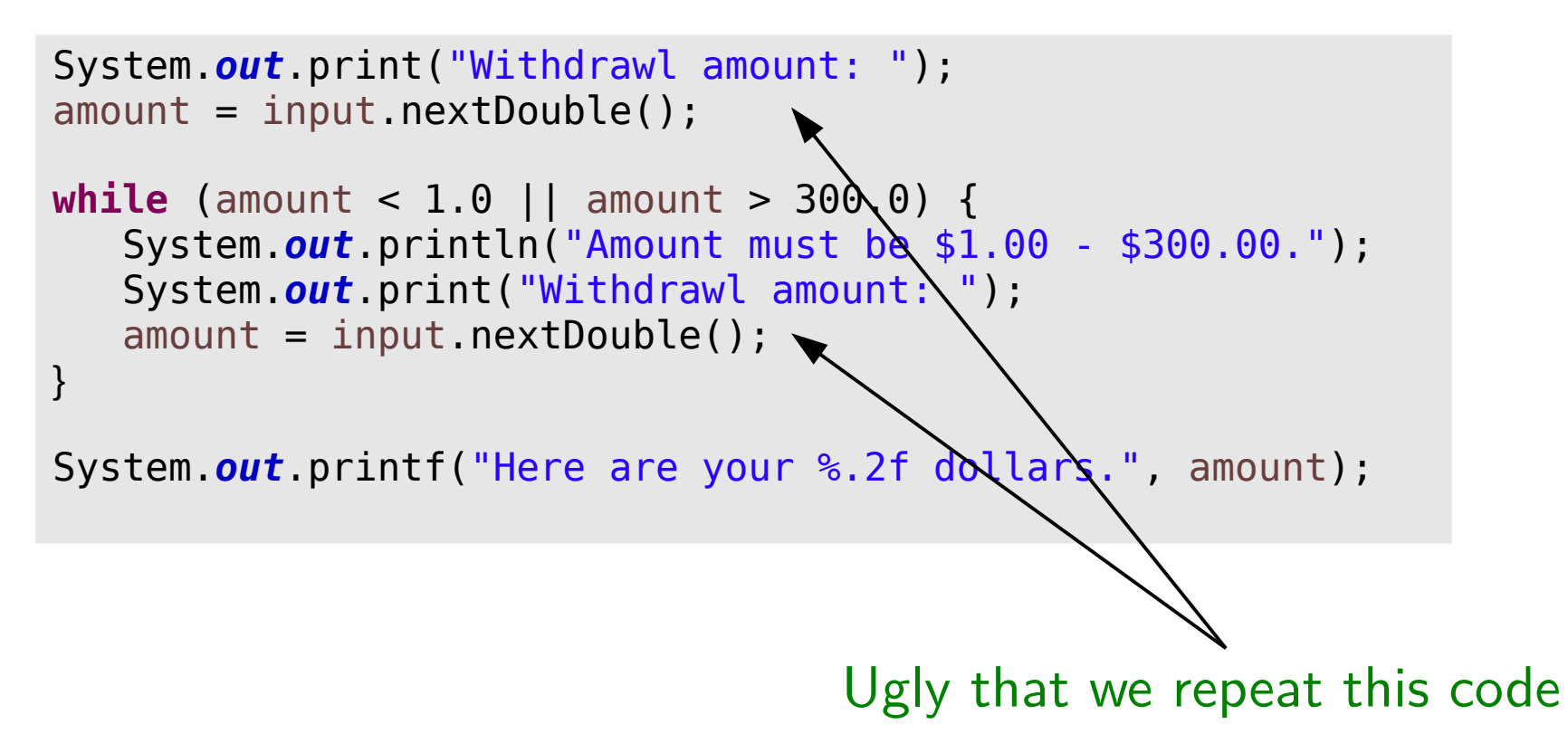

## Do-While Loops

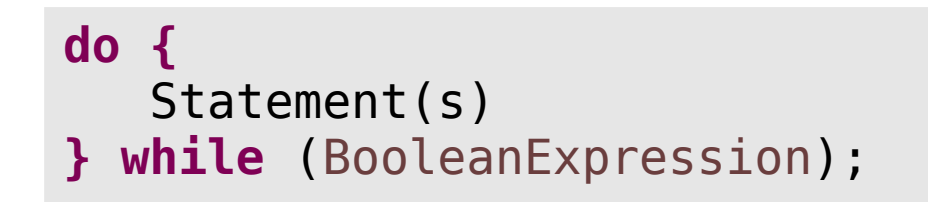

• Referred to as a post-test loop, because the test is performed after they loop body

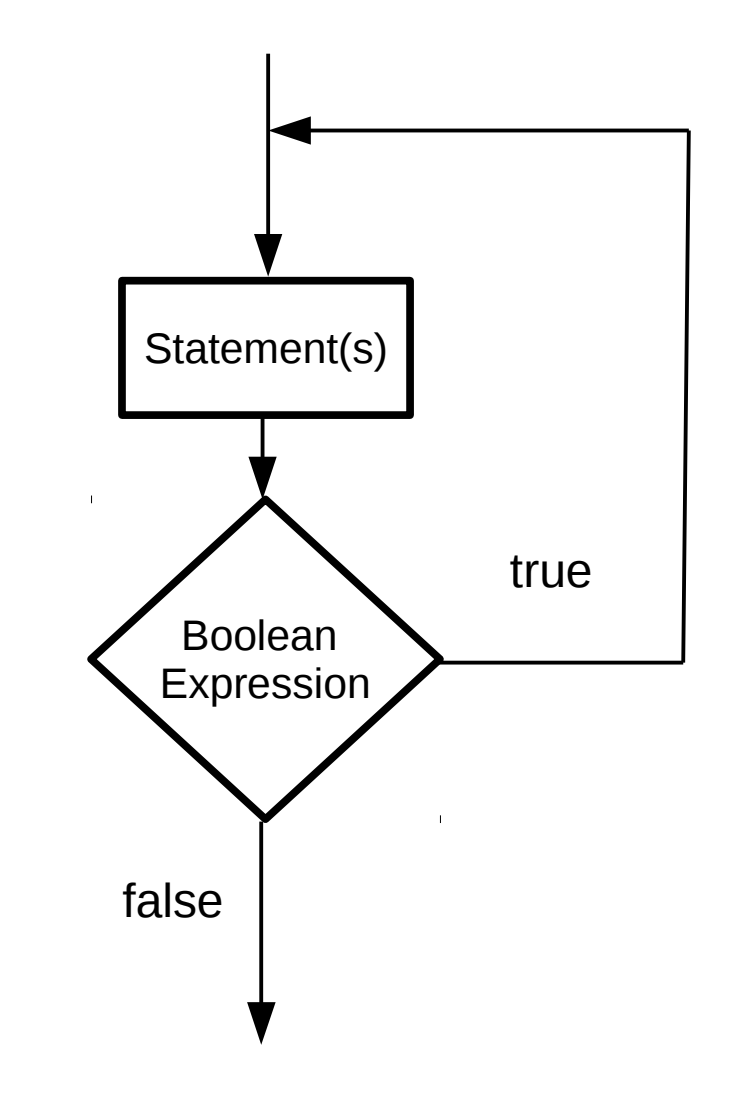

# Do-While Loop for Input Validation

• No more code repetition:

```
do {
    System.out.println("Amount must be $1.0 - $300.00");
    System.out.print("Withdrawl amount: ");
   amount = input.nextDouble();
} while (amount < 1.0 || amount > 300.0);
System.out.printf("Here are your %.2f dollars.", amount);
```
## Counting Loops

• Common to write loops that execute some fixed number of times:

```
int frame = 1;
while (frame \leq 10)
\left\{ \right. // Get bowling scores for this frame.
    // Do some fancy calculations.
    // Show a turkey animation if needed...
    frame++;
}
```
## Counting Loops

• Common to write loops that execute some fixed number of times:

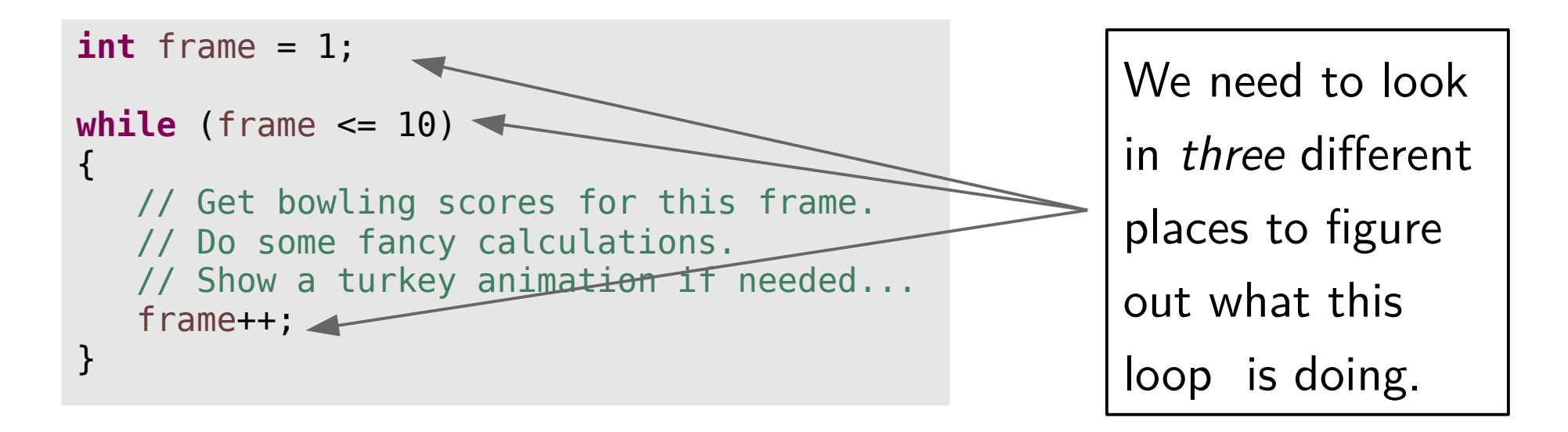

### For Loops

• For loops provide more concise syntax for the same logic:

```
int frame = 1;
while (frame <= 10)
\left\{ \right. // Get bowling scores for this frame.
    // Do some fancy calculations.
    // Show a turkey animation if needed...
    frame++;
}
```

```
for (int frame = 1; frame \leq 10; frame++)
{
    // Get the latest scores.
    // Do some fancy calculations.
    // Show a turkey animation if needed...
}
```